## PARISHSOFT NEWSLETTER

### Brought to you weekly by the Diocese of Salt Lake City

Our Goal is to make ParishSOFT information easily accessible to all Parishes in the Diocese, and guide all with simple tips & tricks when using ParishSOFT 💡

#### **Our Weekly Focus: Changes to ParishSOFT Family Suite**

This week we will be looking at the changes to ParishSOFT Family Suite and the display you will now see when you log into ParishSOFT.

This update took effect **Friday**, **April 19th**, **2024**. The following categories were amended/updated:

#### FAMILY DIRECTORY

**Removal of the Secondary Organization Selector Field:** (Removed to improve performance and align with Religious Education and Development Manager Offering page)

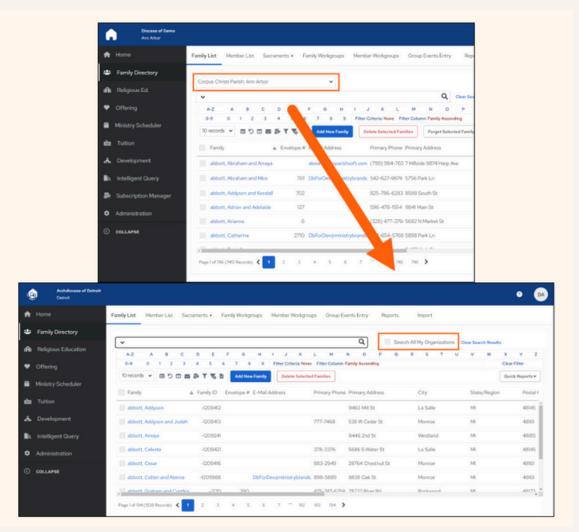

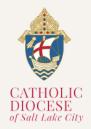

#### Vol. 01, Issue 05

## PARISHSOFT NEWSLETTER

Adding a "Search My Organization" Checkbox to the Family List & Member List page: (Adding the checkbox so users can search for results in all organizations they have assignments too)

| ×          |     |       |              |        |           |            |               |             |            | ۹             |                            | Search All N | Ay Organizations | 14        |                 |         |        |
|------------|-----|-------|--------------|--------|-----------|------------|---------------|-------------|------------|---------------|----------------------------|--------------|------------------|-----------|-----------------|---------|--------|
| A-Z        | A B | с     | D            | E F    | G         | н і        | J             | K L         | м          | N O           | P                          | Q R          | S T U            |           |                 |         |        |
| 0-9        | 0 1 | 2 3   | 4            | 5 6    | 7 8       | 9 <u>F</u> | lter Criteria | None Filt   | ter Column | E Family Asce | nding                      |              |                  |           |                 |         |        |
| 10 records | ۰ 🖽 | 5 🗆 🖬 | 5 <b>5</b> 1 | 1 TO B | Add New F | amily      | Delete S      | elected Fam | ilies      |               |                            |              |                  |           |                 |         |        |
|            |     |       |              |        |           | _          |               |             |            |               |                            |              |                  | 1         |                 |         |        |
|            |     |       |              |        |           |            |               |             |            |               | - Ereile                   | Workgroup    | s Member Workg   | count Gro | up Events Entry | Reports | lucat  |
|            |     |       |              |        |           | Fam        | ily List      | Member      | List S     | acraments     | <ul> <li>Family</li> </ul> | rongroup     | 5 Memoer Horky   | loups olo | up events entry | Nepores | Import |

Adding a "Search My Organization" Checkbox to the Sacraments page: (Adding the checkbox so users can search for results in all organizations they have assignments too)

10 records 👻 🖽 🖱 🗊 🐷 🚁 🍸 🖥 🛛 Delete Selected Members

| amily List | Member List       | Sacraments •       | Family Workgroups       | Member Workgroups           | Group Events Entry | Reports | Import |
|------------|-------------------|--------------------|-------------------------|-----------------------------|--------------------|---------|--------|
| Search     | All Organizations | 1                  |                         |                             |                    |         |        |
|            |                   |                    |                         |                             |                    |         |        |
| Before add | ling new sacrame  | nt records you mus | t do a search to make s | ure it does not exist. Sear | ch below.          |         |        |

#### ADMINISTRATION

Adding a "Search My Organization" Checkbox to the following Administration tabs: (Adding the checkbox so users can search for results in all organizations they have assignments too)

- Lookups
- Manage Staff
- Notifications

| Search All My Organizations |                       |                                                   |                     | _       | th All My Organizations |                |               |                  |               |                        |             |
|-----------------------------|-----------------------|---------------------------------------------------|---------------------|---------|-------------------------|----------------|---------------|------------------|---------------|------------------------|-------------|
| bles                        | Career Types 🖲        |                                                   |                     | A-Z     | A 8 C                   | D E F          | 6 н           | JKLM             | N O           | PORS                   | T U         |
| Family Directory            | 100 record: ♥         | • •                                               |                     | 0-9     | 0 1 2                   | 3 4            | 5 6           |                  |               | Column: Name Ascending |             |
| Career Types<br>Celebrants  | AC Description        | # in Use Creator Organization On                  | panization IC Looks | 10 reco | Name                    | A Title Suffix | Nick Name     | Primary Position |               | Organization           | Organizatic |
| Ethnic Background           |                       |                                                   |                     | <br>    | Nerrie                  | a nue ounix    | NACK INSTITUT | Primary Postovin | Date or Barth | Organization           | Crigenzaux  |
| Event Category              | Rev Albert Hillebrand | <ul> <li>Archdiocese of Detroit ( 20)</li> </ul>  | 69 II3233           |         | 🖋 acosta, Ashlynn       | Mrs            | Ashiyan       | Diocesan Support | 10/23/1979    | Archdiocese of Detroit | 21059       |
| Events<br>Faith of Baptism  |                       | Archdiocese of Detroit,L 28                       | 69 13237            |         | / allen, Pearl          | Ms             | Pearl         | Diocesan Support |               | Archdiocese of Detroit | 21059       |
| Family Group                | 911 Operator          | <ul> <li>Archdiocese of Detroit, £ 210</li> </ul> | 69 53357            |         | / allen, Aclo           |                | Ado           | Diocesan Support | 1/1/1900      | Archdiocese of Detroit | 21059       |
| Language                    | Abstractor            | # Archdiocese of Detroit, [ 210                   | 59 5042             |         |                         |                |               |                  | 991200        |                        |             |
| Member Education Level      | Academic              | Archdiocese of Detroit [ 210                      | 59 6629             |         | 🖍 allen, Pearl          |                | Pearl         | Diocesan Support |               | Archdiocese of Detroit | 21059       |
| Member Strengths            |                       |                                                   |                     |         | / andrews, Pearl        |                | Pearl         | Diocesan Support |               | Archdiocese of Detroit | 21059       |
| Religion<br>School          | Academic Advisor      | <ul> <li>Archdiocese of Detroit,I. 210</li> </ul> | 69 35921            |         | andrews, Pearl          |                | Pearl         | Diocesan Support | 1/1/1900      | Archdiocese of Detroit | 21059       |
| Solicitation Group          | Account Administrator | <ul> <li>Archdiocese of Detroit,I. 210</li> </ul> | 69 75277            |         | andrews, Pearl          |                | Pearl         |                  |               |                        | 21070       |
| Staff Position Type         | Account desistant     | <ul> <li>Archeliocose of Datroit I. 29</li> </ul> | sa 2000*            |         | andrews, Pearl          |                | Pearl         | unknown          |               | Archdiocese of Detroit | 21059       |

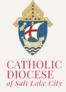

04/23

# NEWSLETTER

#### **RELIGIOUS EDUCATION** STUDENTS & VOLUNTEERS

**Family Registration Status Filter has been added to Students Grid:** (Users can filter by registration status of a family, and identify who are registered or not registered at their parish)

| tuder  | nts & Volunteers | 2024 Term               |        | v                  |         |                     |       |     |        |           | +                |
|--------|------------------|-------------------------|--------|--------------------|---------|---------------------|-------|-----|--------|-----------|------------------|
| adents | Volunteers       |                         |        |                    |         |                     |       |     |        |           |                  |
| Q      |                  | Sestors<br>All Sessions | ×      | Oann<br>All Casses | ×       | Grades<br>All Grade | s v   | -   |        |           |                  |
|        | First Name 🗸 🗸   | Last Name               | Servi  | on                 | Class   |                     | Geade | Age | Gender | Sacuments | Family           |
|        | Bob              | Joe                     | P 2024 | Session One        | Class 9 |                     | 8     | 8   | м      |           | Nelson Prince    |
|        | Bob              | Joe                     | P 202  | Session One        | Class 9 | 1                   | 8     |     | м      |           | Nelson, Prince   |
|        | Bob              | Jae                     | P 2024 | Session One        | Class 9 | a.                  | 8     | 8   | м      |           | Nelson Prince    |
|        | Jane             | Weather                 | P 2024 | Session One        | Class 9 | 14                  | 8     | 8   | r      |           | Netion, Prince   |
|        | Jane             | Weather                 | P 2024 | Session One        | Class.9 | -1                  | 8     | 8   | F      |           | Nelson Prince    |
|        | Jane             | Weather                 | P 2024 | Session One        | Class 9 | 1141                | 8     | 8   | F.     |           | Nelson Prince    |
| <      | > Show: 10 ¥     |                         |        |                    |         |                     |       |     |        |           | Showing 1 - 6 of |

The Registration Status filter is located under the **3 dot** to the right of the Grades dropdown.

| Grades 🗸 🗸 |                                | 2                    |
|------------|--------------------------------|----------------------|
| Grade      | Departments<br>All Departments | ← Family             |
| -1 8       | Sacraments<br>All Sacraments   | ✓ Nelson, Prince     |
| *1 8       | Registration Status            | Velson, Prince       |
| *1 8       | Both<br>Registered             | Nelson, Prince       |
| *4 8       | Not Registered                 | Nelson, Prince       |
| +4 8       |                                | Done Nelson, Prince  |
| -4 8       | 8 F 0                          | S 0 19 Nelson Prince |

**Filter Option to Show/Hide Unenrolled Students:** (This is to help show students that are actively enrolled in the selected term by Default)

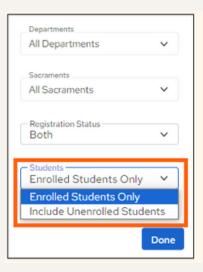

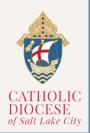

# NEWSLETTER

#### OFFERING

Allow Pledge Statements to be Filtered by Fulfillment Method: (Users can control which pledges have a statement printed by using the new filter in Pledge Statements)

| or Re               | eports                     |                   |                  |              | \$          |
|---------------------|----------------------------|-------------------|------------------|--------------|-------------|
|                     | Report Filters             |                   |                  |              |             |
| elect a D<br>Pledge | Include Contribution Types | Other Filters     | Include Fulfilln | nent Methods |             |
|                     | Credit Card                |                   |                  |              |             |
| Select              | Direct Debit               |                   |                  |              | ✓ Select or |
|                     | Email Statements           |                   |                  |              |             |
| statem              | No Statements              |                   |                  |              |             |
|                     | Paper Statements           |                   |                  |              |             |
| statem              | Unknown                    |                   |                  |              |             |
|                     | Unknown (Parish)           |                   |                  |              |             |
| Only                |                            |                   |                  |              |             |
|                     |                            |                   | Cancel           | Save & Close |             |
| Inclu               | ne remintance silv         |                   | _                |              |             |
| A                   | dd Scanline 2              | Family Re<br>Both | gistration *     |              |             |
| A                   | dd Spanish Translation     |                   |                  |              |             |

### **ParishSOFT Latest Update**

In terms of all the software updates and changes as mentioned above, please **CLICK HERE**.

For more information on training and updates, you can visit the ParishSOFT website via the links provided for their <u>Success Lab</u> and <u>Home Support Page</u>.

For All ParishSOFT FamilySuite related matters, contact:

Kersten Dowling <u>kersten.dowling@dioslc.org</u> (801) 456-9381

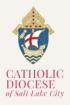